# Managing accessible content on thousands of sites

## **@jeremyfelt** Washington State University

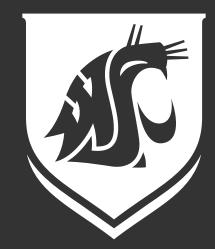

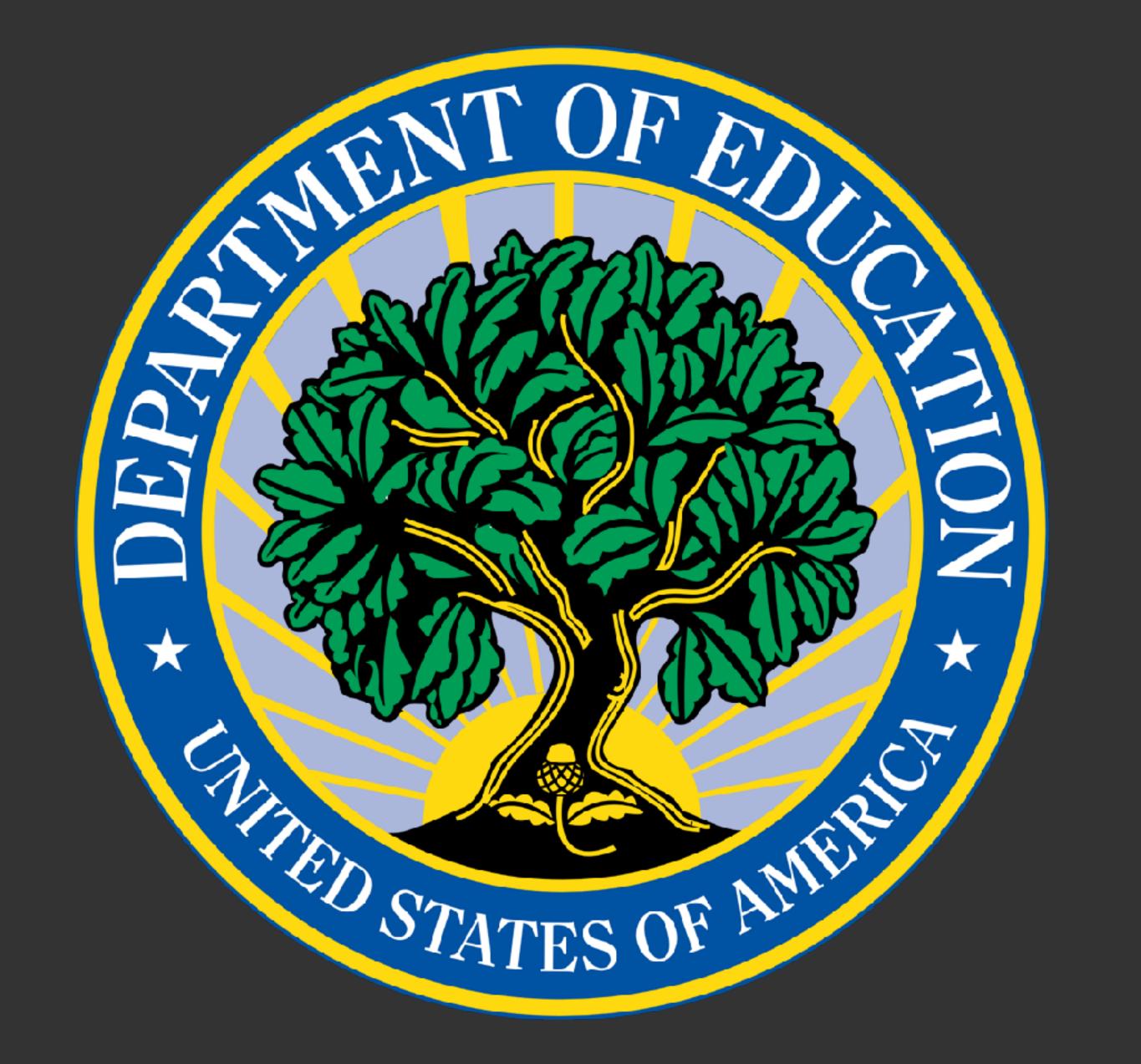

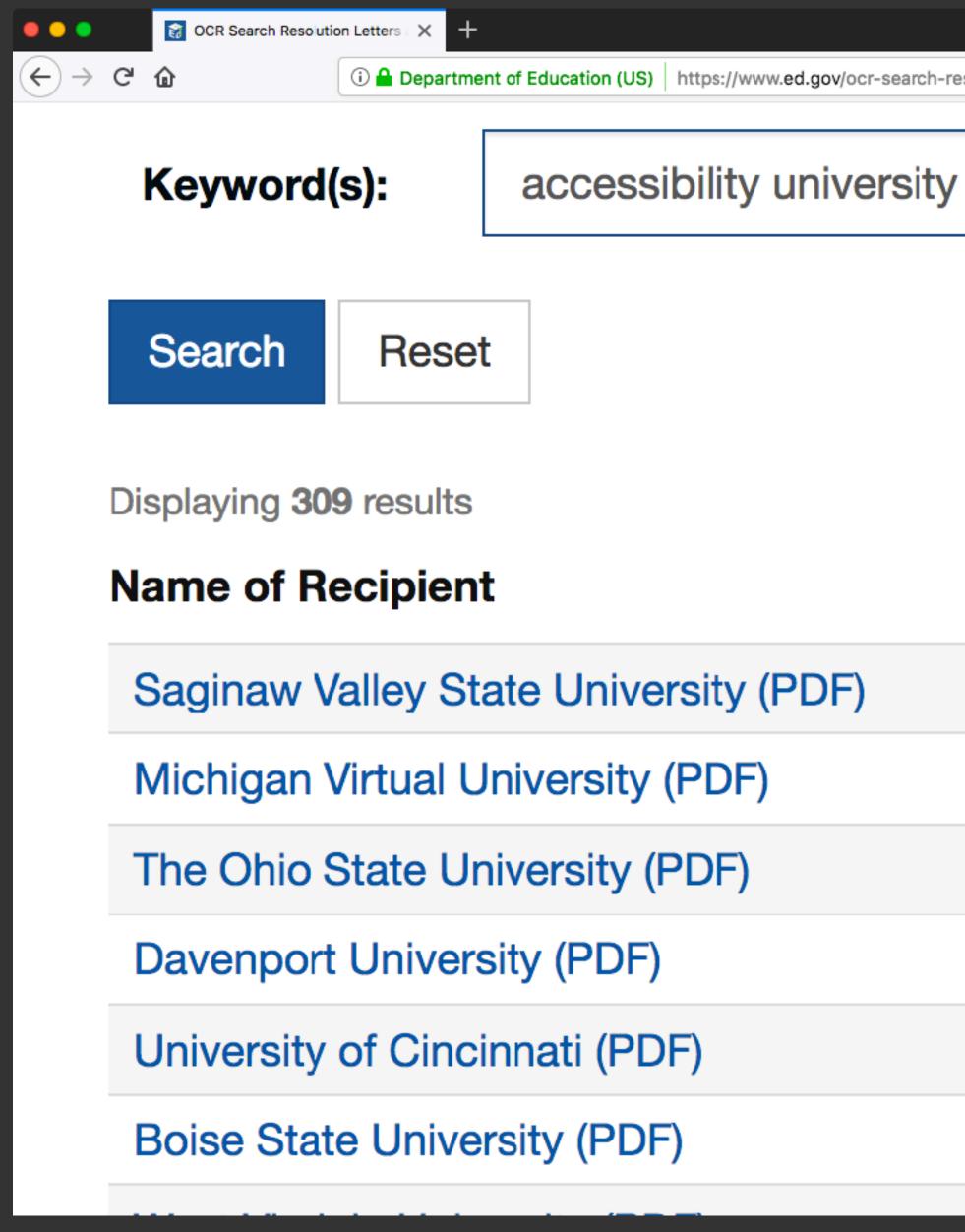

Operation (US)
 https://www.ed.gov/ocr-search-resolutions-letters-and-agreements?keywords=accessibility+university&title=&keywords\_sta

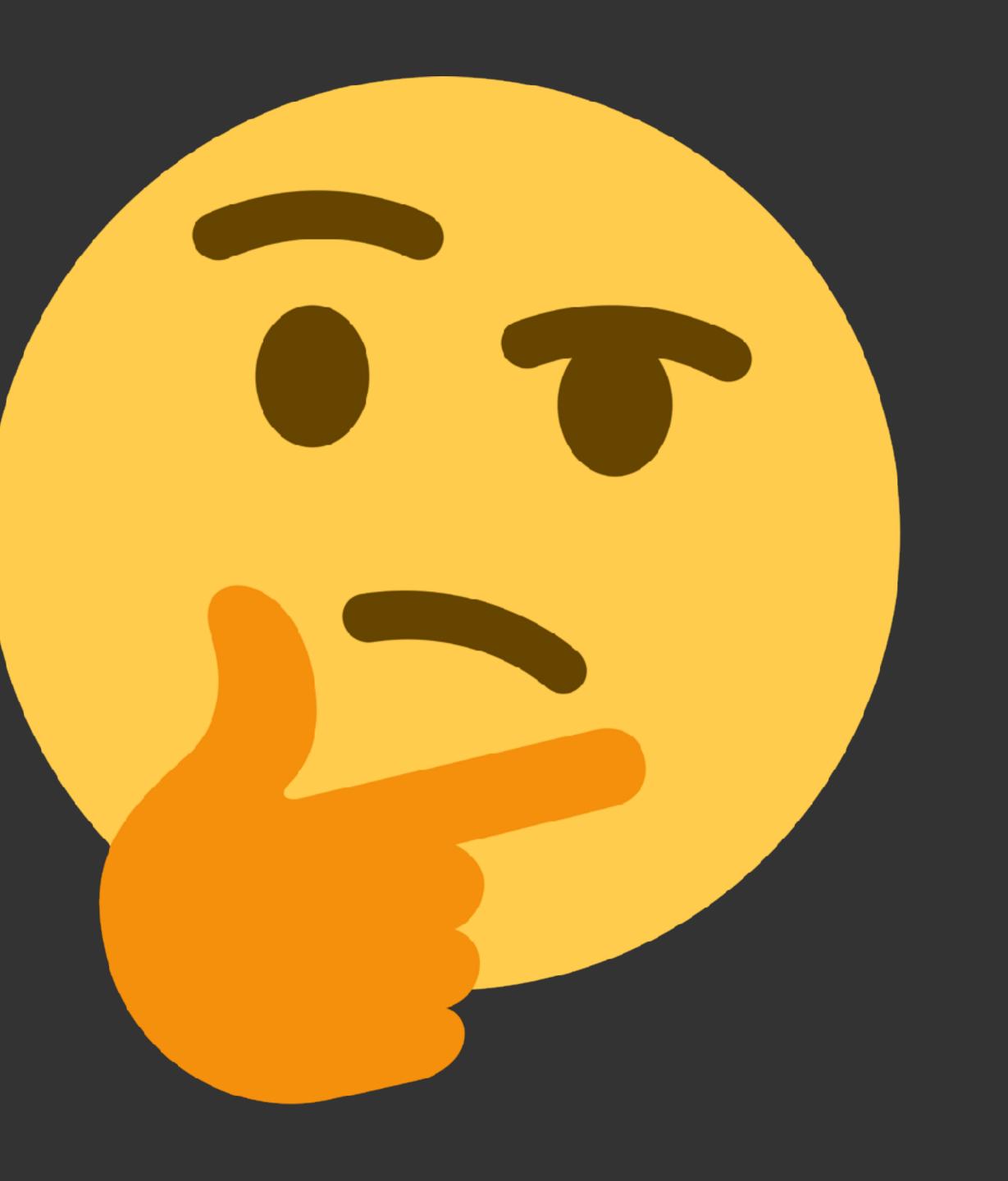

# WSU Accessibility Schedule

2017 New content is accessible 2017 Training for all content creators 2019 Old content (2014) is accessible

Embrace the problem

**Sites** 6323 Users

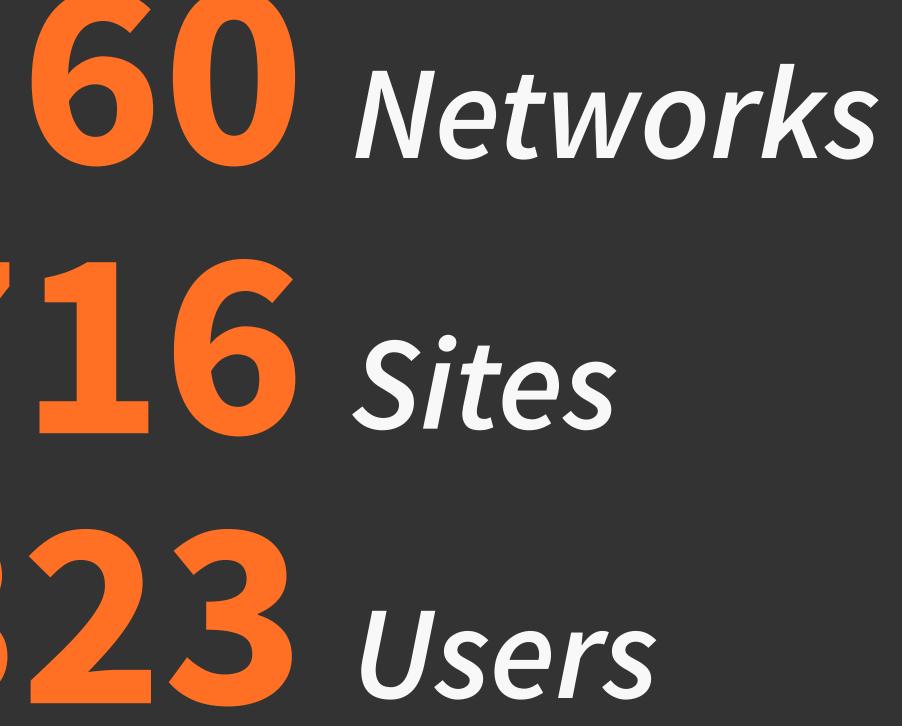

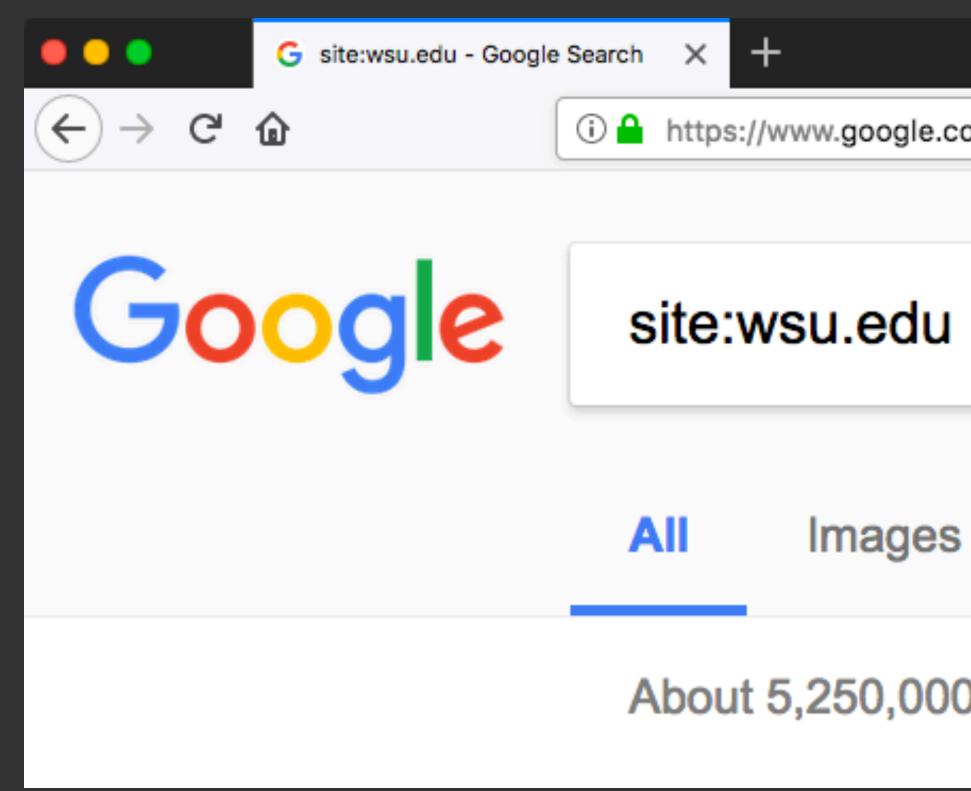

# Google says we have 5.2 million pages

M Shopping Maps News

About 5,250,000 results (0.44 seconds)

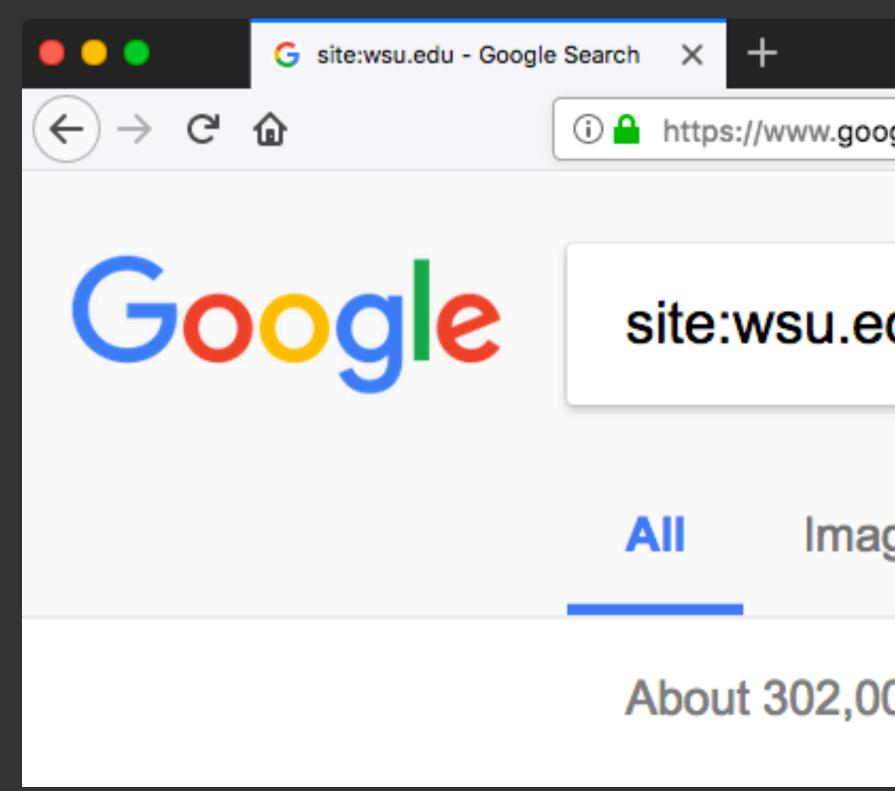

# Google says we have 302,000 pages

Interstation of the second second

| du                        |      |          |      |   |  |
|---------------------------|------|----------|------|---|--|
| ges                       | News | Shopping | Maps | M |  |
| 00 results (0.14 seconds) |      |          |      |   |  |

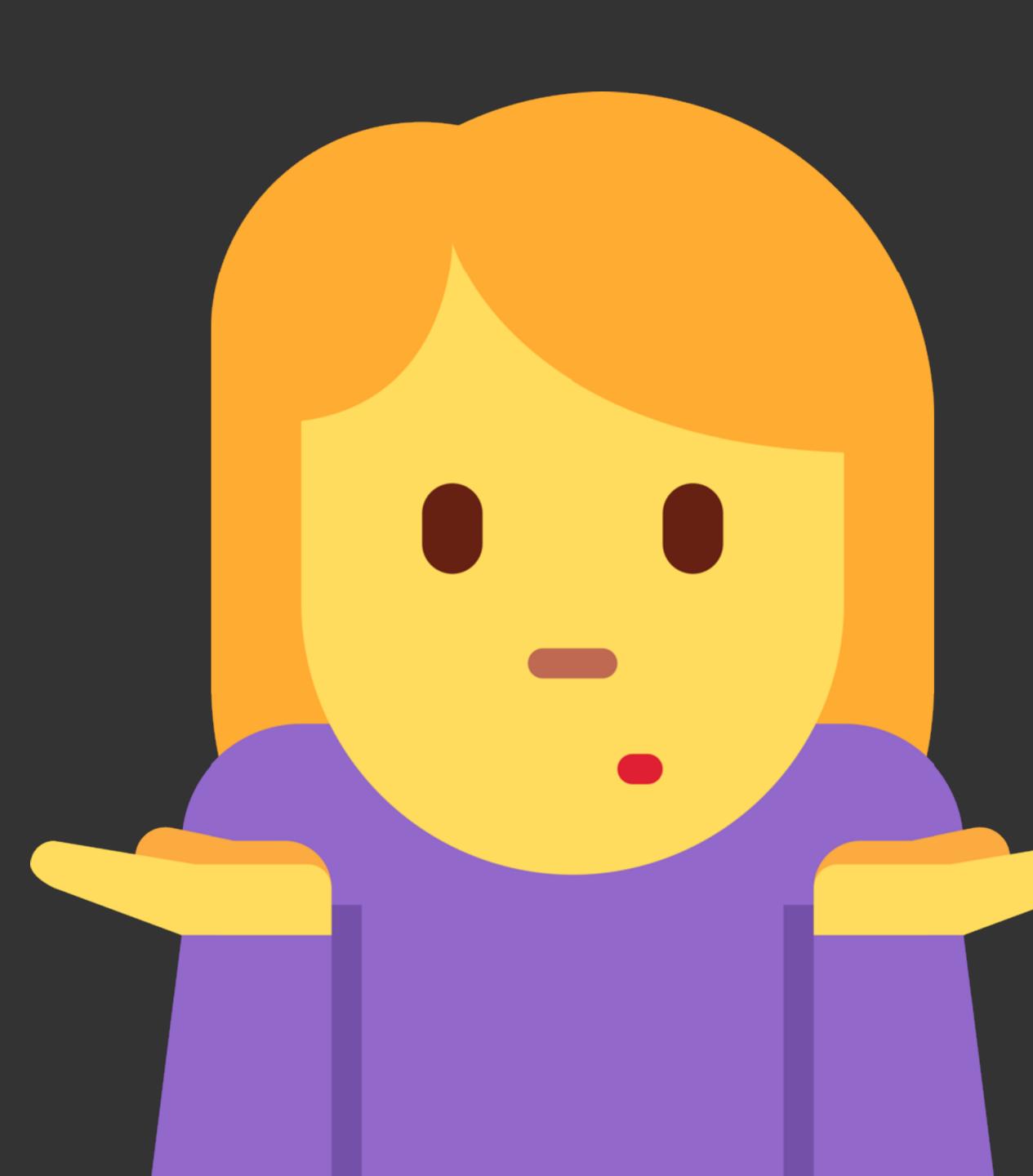

OK Google. Show me all URLs updated in the last year...

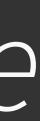

## WSU Web Crawler

# Crawls URLs for URLs and stores URLs in Elasticsearch

web.wsu.edu/web-crawler

## WSU Web Crawler

• URL • Domain • Anchor elements

- WSU Identity
- Content
- Meta

web.wsu.edu/web-crawler

// Every second, lock a URL to be crawled. setInterval( lockURL, 1000 );

setInterval( gueueLockedURLs, 1500 );

// Start an ongoing process for URL storage. setTimeout( storeFoundURLs, 2000 );

# // Every 1.5 seconds, queue locked URLs to scan.

## WSU Web Crawler

# 7.5 million URLS

web.wsu.edu/web-crawler

// Accounts for over 2 million URLs that are // effectively the same. if ( url.path.indexOf( "tribe\_paged" ) >= 0 ) { return false;

}

// Ignore The Event Calendar ICS download URLs. if ( url.path.indexOf( "?ical=1" ) >= 0 ) { return false; }

// This calendar has no bounds - hello February, 1830! if ( url.path.indexOf( "jtCalendar.php?" ) >= 0 ) { return false;

## WSU Web Crawler

# 2.0 million URLS

web.wsu.edu/web-crawler

2740 URLs per day

Identify issues & owners

2388 Subdomains

## WSU Accessibility Collector

data for a given set of URLs

web.wsu.edu/accessibility-collector

# Scans and collects accessibility

## WSU Accessibility Collector

Pally HTML CodeSniffer Elasticsearch

web.wsu.edu/accessibility-collector

setInterval( lockURL, 1000 );

// Start process of queueing locked URLs. setTimeout( queueLockedURLs, 1000 );

// Start process for scanning queued URLs. setTimeout( queueScans, 2000 );

# // Every second, lock a URL to be scanned.

## Code

## WCAG2AA.Principle1 .Guideline1\_1.1\_1\_1 .H30.2

Perceivable content
Guideline 1.1
Success Criterion 1.1.1
Technique H30

## Context

<a href="https://web.wsu.edu/">
 <img src="a-great-photo.jpg" alt=""/>
</a>

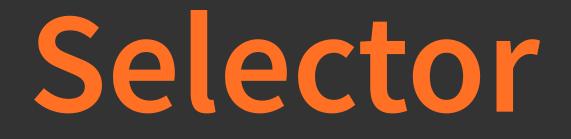

## html > body > p:nth-child(1) > a

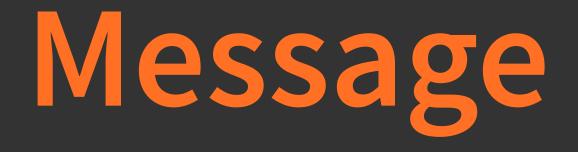

# Img element is the only content of the

link, but is missing alt text. The alt text should describe the purpose of the link.

## WSU Accessibility Dashboard

# **Displays data** collected by the WSU Accessibility Collector

dashboard.wsu.edu/accessibility

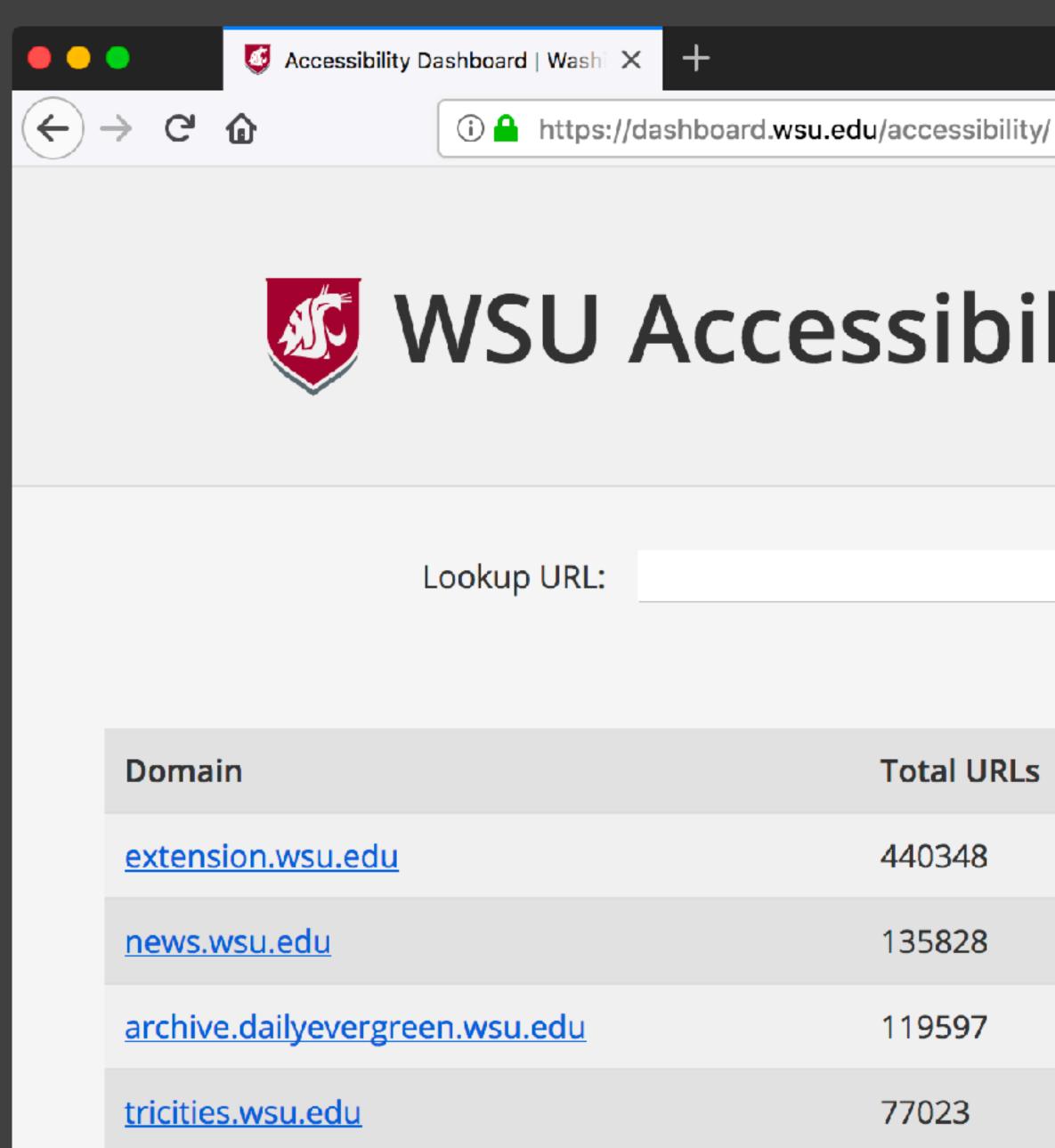

## 111 ∃ ≫

## WSU Accessibility Dashboard

Search

| al URLs           | Scanned URLs | Accessibility Errors | Error Rate |
|-------------------|--------------|----------------------|------------|
| 34 <mark>8</mark> | 131259       | 1522028              | 11.60      |
| 828               | 88450        | 34595                | 0.39       |
| 597               | 14684        | 245008               | 16.69      |
| 23                | 24776        | 669352               | 27.02      |

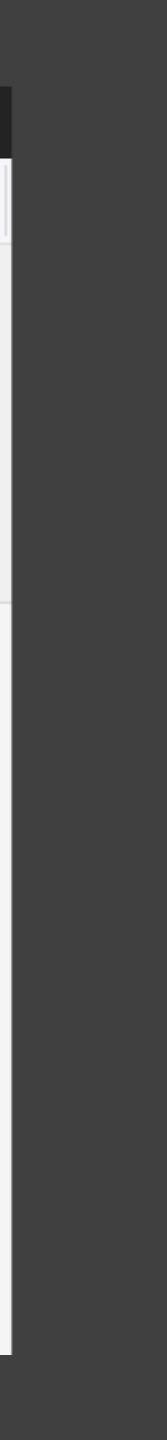

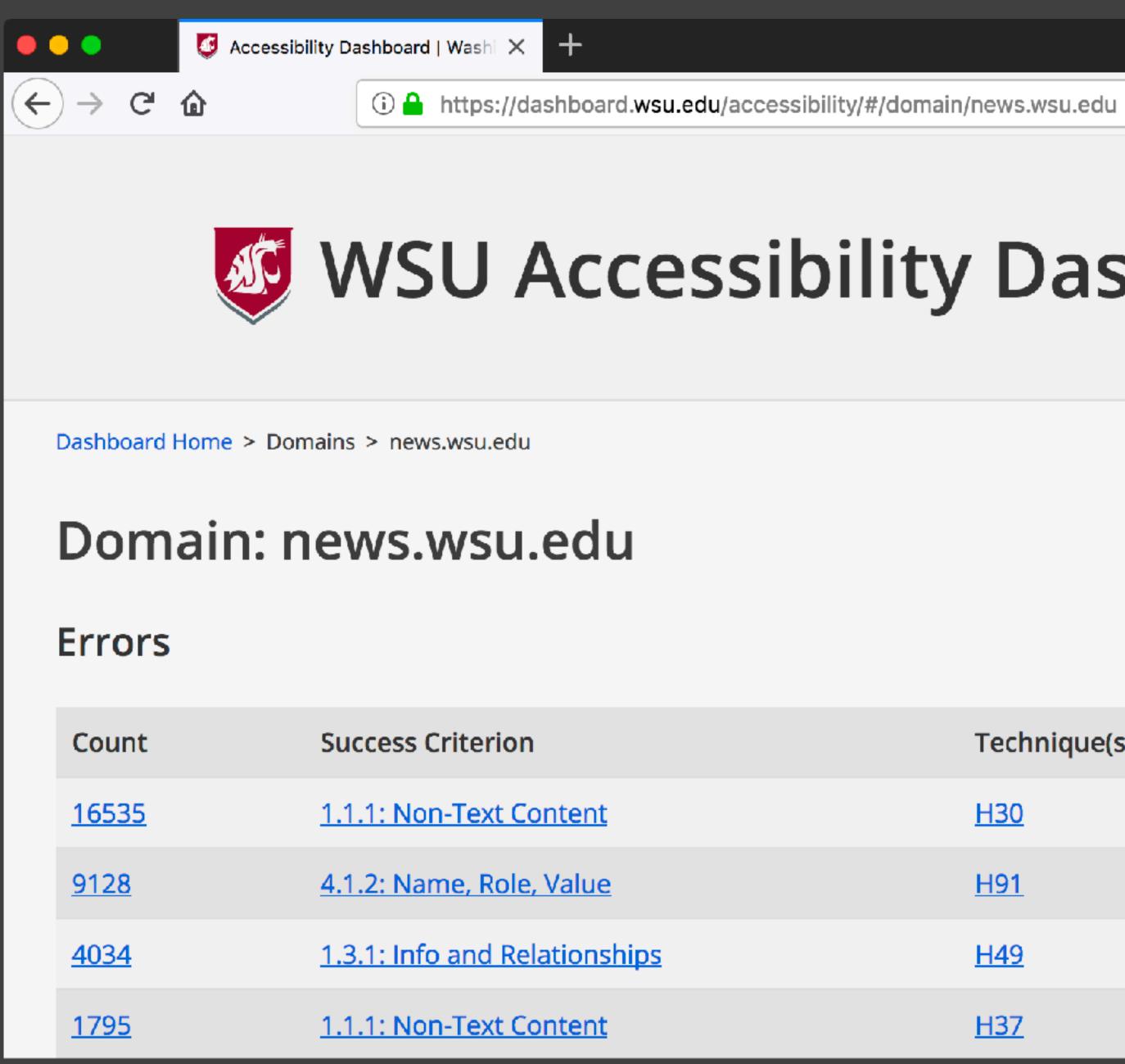

## WSU Accessibility Dashboard

| Technique(s) |  |
|--------------|--|
| <u>H30</u>   |  |
| <u>H91</u>   |  |
| <u>H49</u>   |  |
| <u>H37</u>   |  |

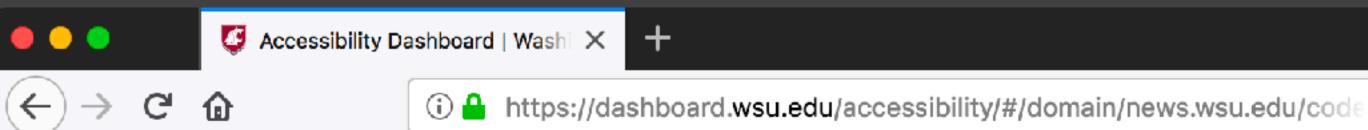

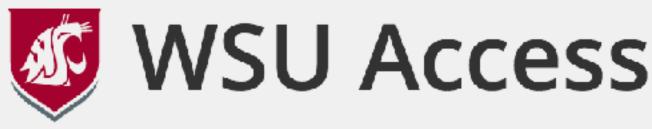

Dashboard Home > Domains > news.wsu.edu > WCAG2AA.Principle1.Guideline1\_4.1\_4\_3.G18.Fail

## Domain: news.wsu.edu

| Domain       | URL Path (truncated)                                  |  |
|--------------|-------------------------------------------------------|--|
| news.wsu.edu | <u>/announcement/byron-hurt-working-</u><br><u>to</u> |  |
| news.wsu.edu | /announcement/all-are-invited-to-th                   |  |
| news.wsu.edu | <u>/announcement/social-media-risky-</u><br><u>bu</u> |  |
| news.wsu.edu | <u>/2005/02/10/behind-the-banning-of-</u><br><u>b</u> |  |

## … 🖸 ☆

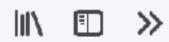

## WSU Accessibility Dashboard

## Selector

#post-142313 > div > p:nth-child(3) > span:nth-child(3) > em > strong

#post-127386 > div > p:nth-child(5) > strong > a > span

#post-107481 > div > p:nth-child(2) > span:nth-child(3) > strong > a > span

#post-5514 > div > p:nth-child(2) > a > font

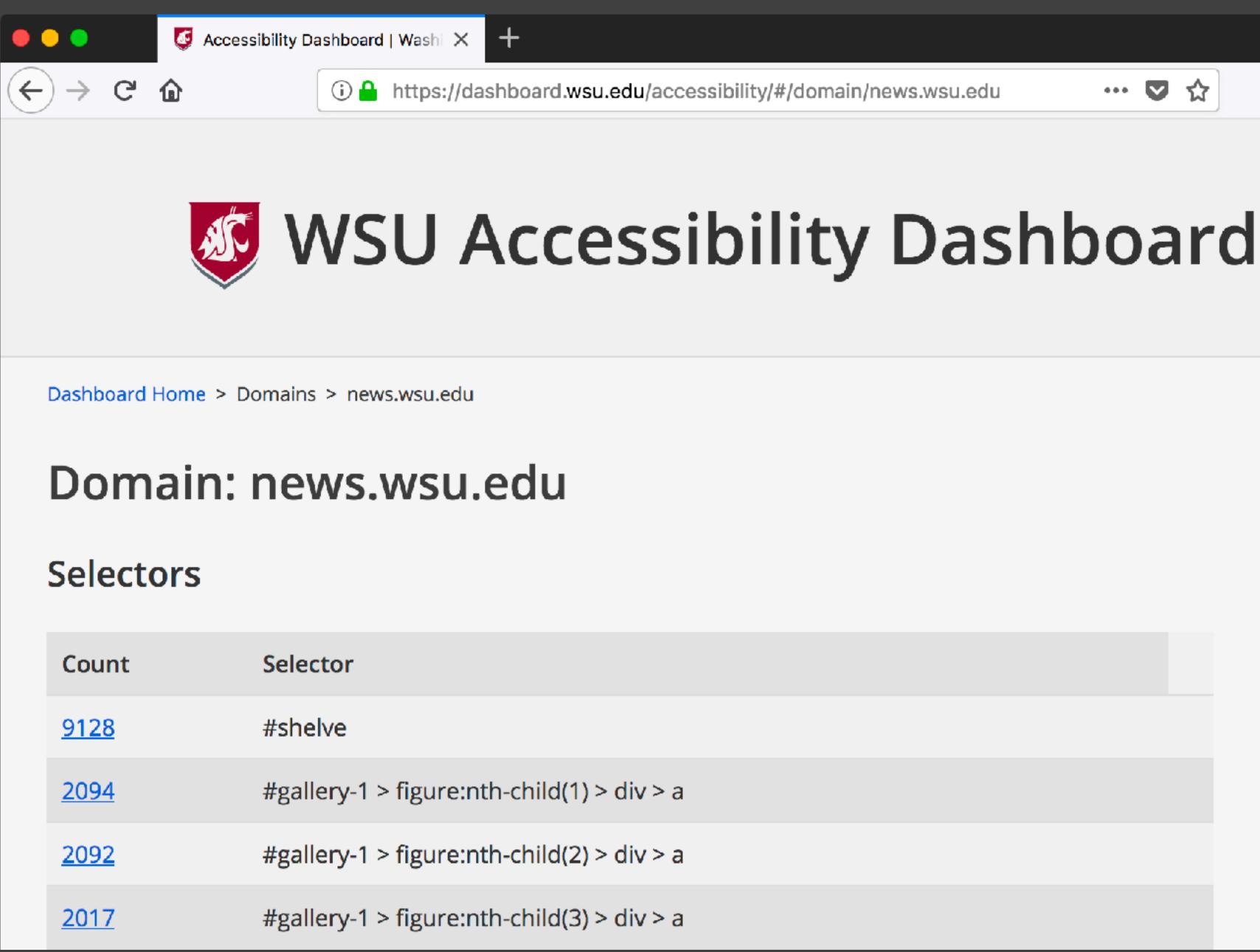

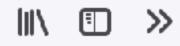

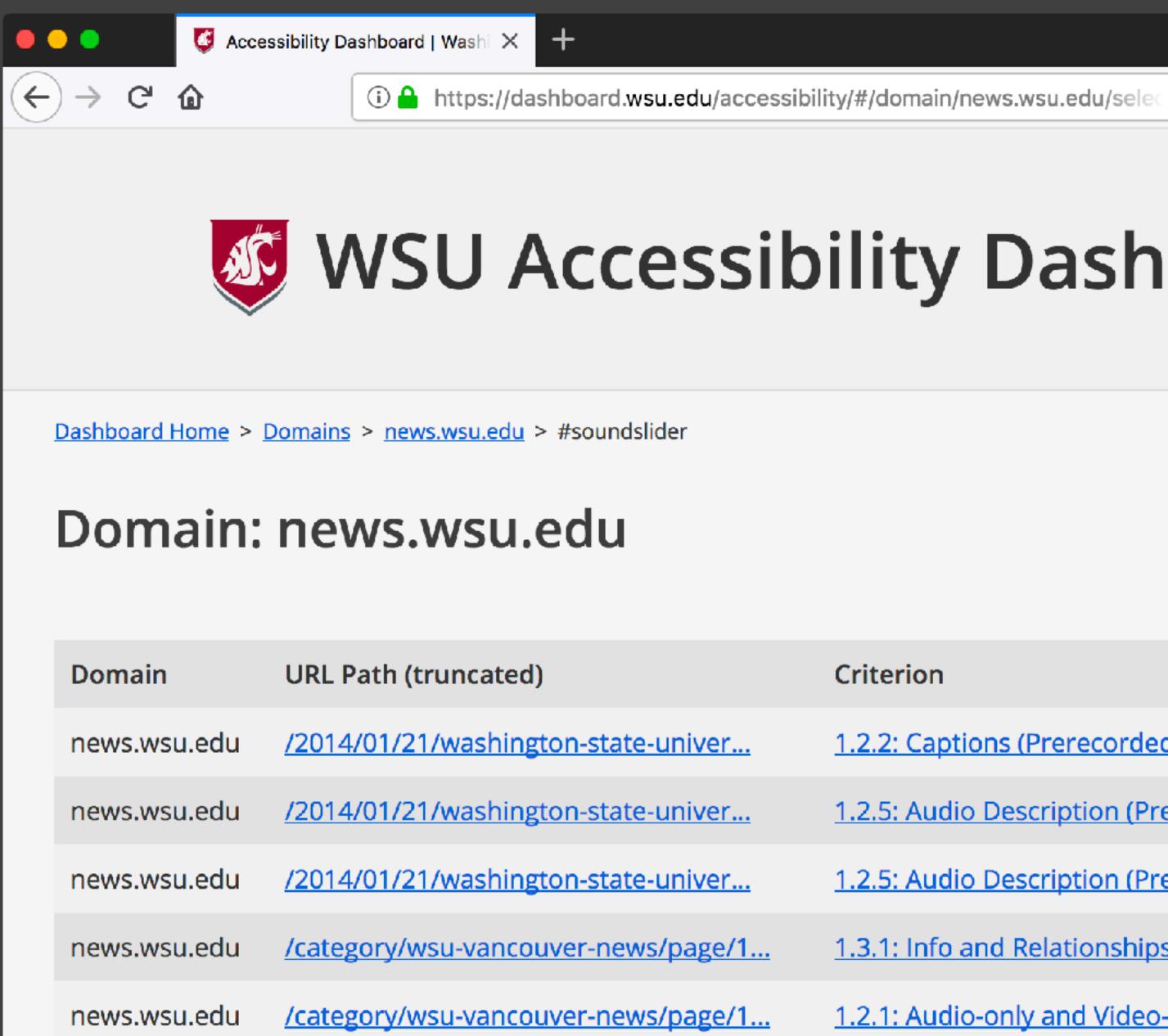

WSU Accessibility Dashboard

| Criterion                                      | Technique          |
|------------------------------------------------|--------------------|
| 1.2.2: Captions (Prerecorded)                  | <u>G87 G93</u>     |
| 1.2.5: Audio Description (Prerecorded)         | <u>G78 G173 G8</u> |
| 1.2.5: Audio Description (Prerecorded)         | <u>G78 G173 G8</u> |
| 1.3.1: Info and Relationships                  | <u>H49</u>         |
| 1.2.1: Audio-only and Video-only (Prerecorded) | <u>G158</u>        |

# WSU Accessibility Dashboard

# Show the trending health of web accessibility at WSU

dashboard.wsu.edu/accessibility

Solve the problem

(People)

# The 3 Rs of Accessibility

Realistics Resources Restrictions

# Realistic

will be a WCAG expert

# Not every content creator

## Realistic

is a designer

### Not every content creator

## Realistic

Publish semantic content, not design with content

### Resource

# Guides, training, and tools

web.wsu.edu/accessibility

# **Resource Web components** and reusable examples

### Resource

Community and a sense of urgency, empathy

# Restriction

Content is created in an accessible way

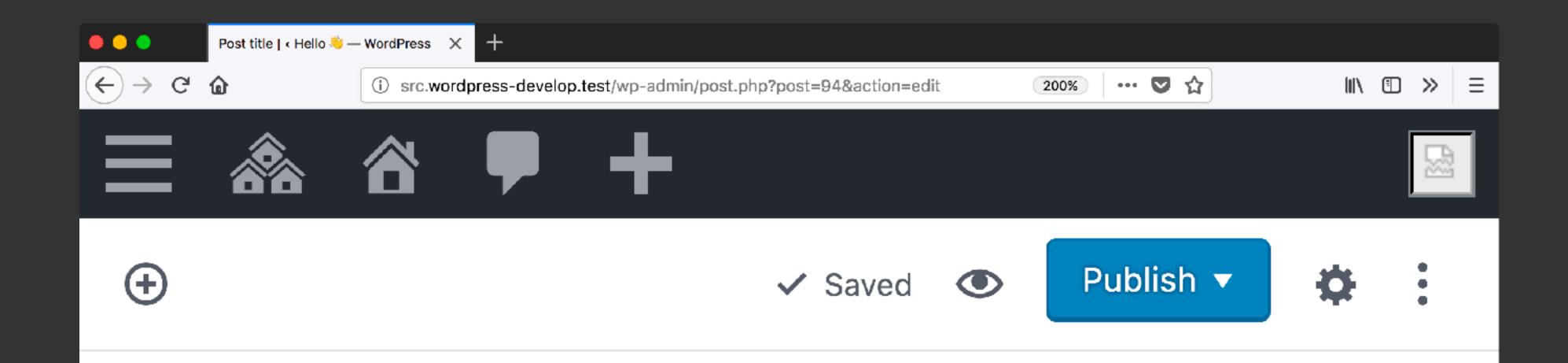

### An H2 header on the post

### An H4 header under that header

### An H3 header on the post

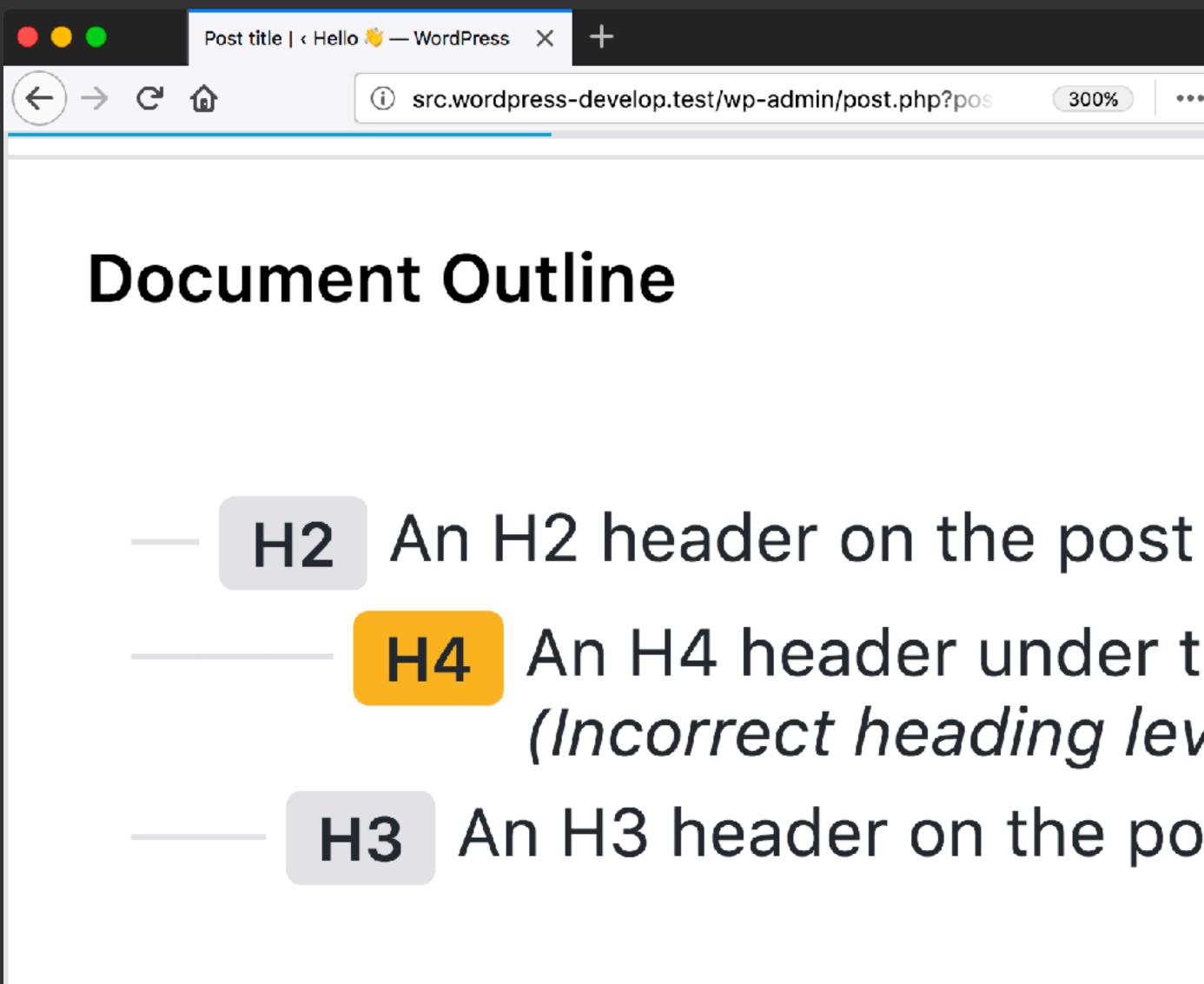

| -admin/post.php?pos | 300% 🕶 🔽 🏠 | $\  \wedge \square \gg \equiv$ |
|---------------------|------------|--------------------------------|

### An H4 header under that header (Incorrect heading level)

H3 An H3 header on the post

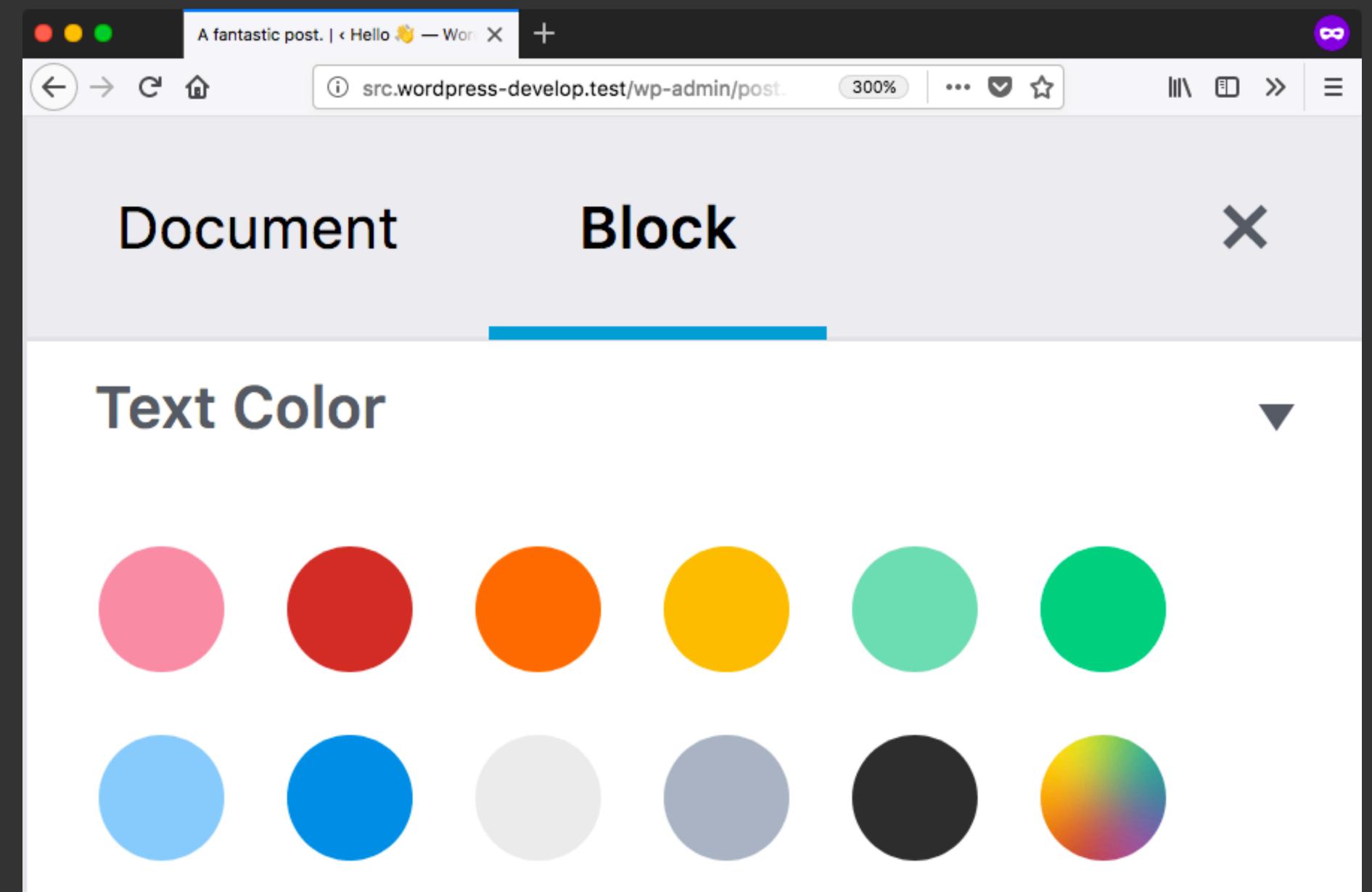

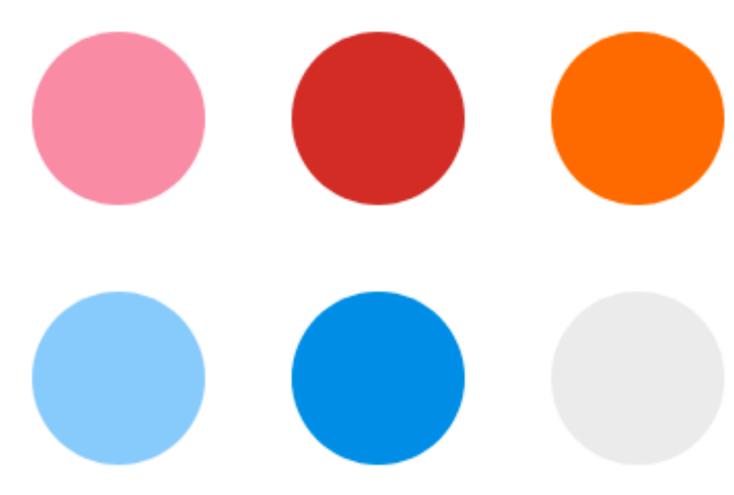

function add\_my\_cp() { add\_theme\_support( 'gutenberg', array( 'colors' => array( **'**#191919**'**, '#333333', '#fa5735', '#f3f3f3', ),

### add\_action( 'after\_setup\_theme', 'add\_my\_cp' );

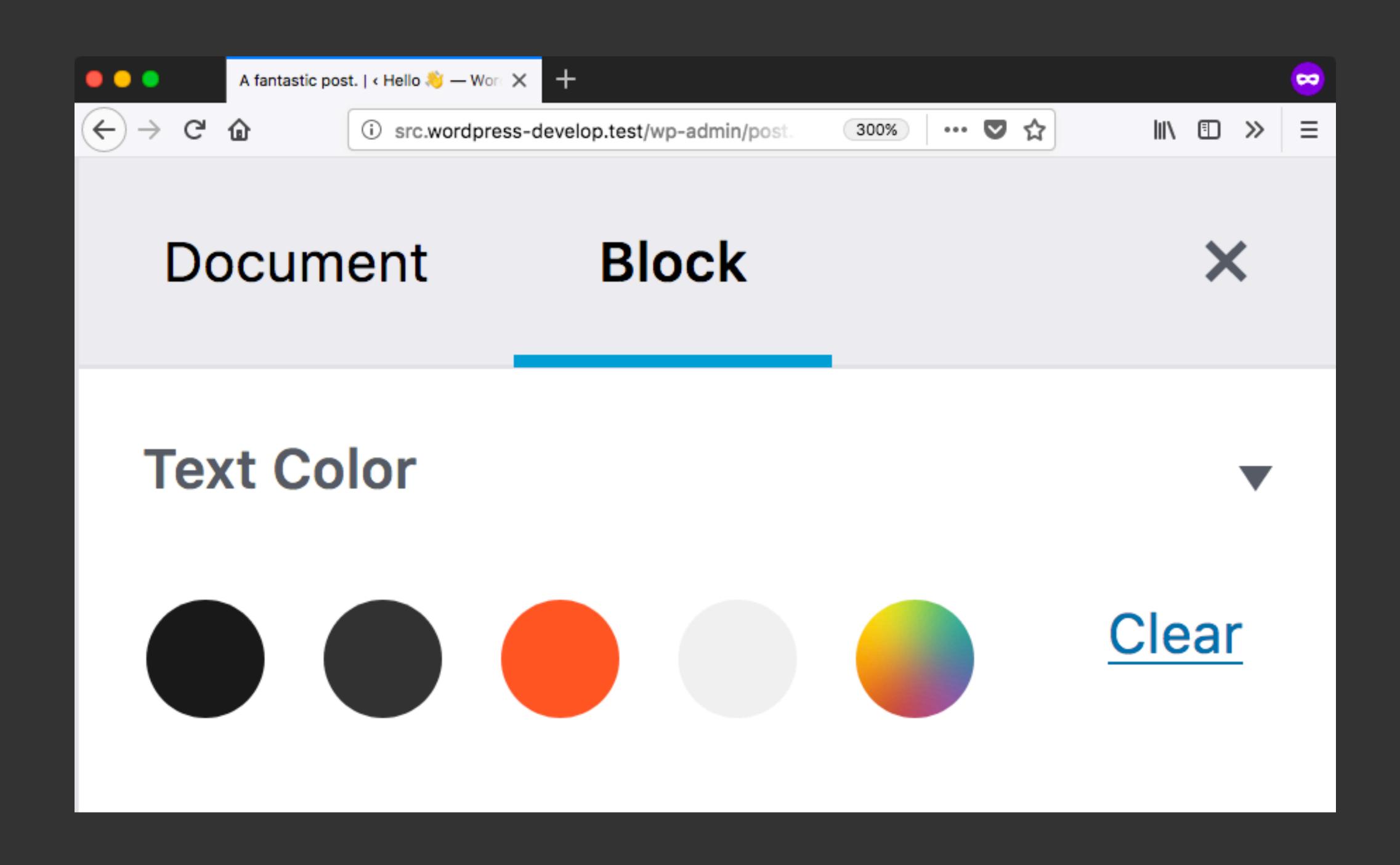

### Restriction

Custom blocks (shortcodes)

# Managing accessible content on thousands of sites

### **@jeremyfelt** jeremyfelt.com/wcus-2017/

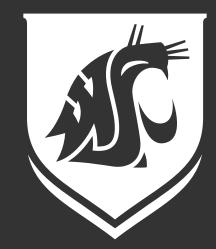